## Support de contrôle des missions du groupe

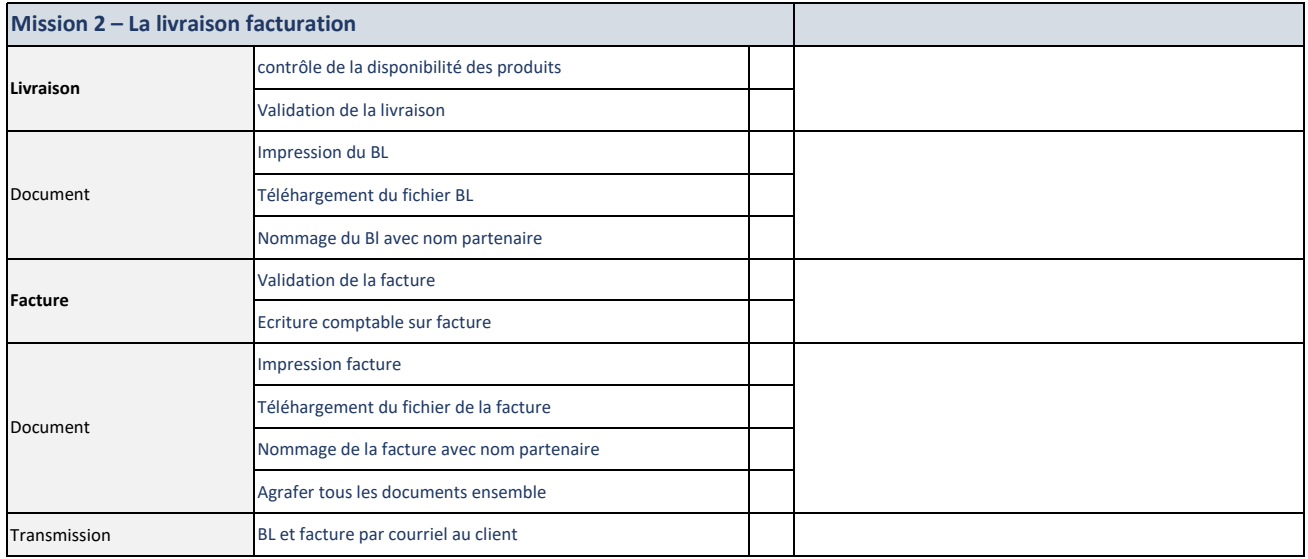